| Fall 2020                                                                                              | ENG 5300                     | Test 2                   | Jin Xue                           |
|----------------------------------------------------------------------------------------------------|------------------------------|--------------------------|-----------------------------------|
| You must show all                                                                                      | work to receive full credit. | . All work is to be your | own. Due: 11/30/2020              |
| This is an open books and notes test. Be <b>very</b> organized. Total points: <b>100</b> IB:40 - I9:55 |                              |                          |                                   |
| Upload single *.zip                                                                                    | folder with 1) written wor   | rk in a single b/w pdf   | emailed solutions won't be graded |
|                                                                                                    | 2) attach MA                 | TLAB scripts as *.m      |                                   |

- 1. Spectra of progressively narrowing impulses.
  - (a) Find the Fourier series of

$$f_{\alpha}(x) = \begin{cases} 0 & \text{if } -\pi \leq x \leq -\alpha \\ \frac{3}{4\alpha^3}(\alpha - x)(\alpha + x) & \text{if } |x| \leq \alpha \\ 0 & \text{if } +\alpha \leq x \leq +\pi \end{cases} \text{ and } f_{\alpha}(x + 2\pi) = f_{\alpha}(x)$$

for  $\alpha \in \{1, 0.5, 0.2\}$ .

- (b) Use MATLAB to plot the Fourier coefficients and the graphs of  $f_{\alpha}(x)$  for three values of  $\alpha \in \{1, 0.5, 0.2\}$ . 12 points
- (c) Show that area under the curve of  $f_{\alpha}(x)$  over one period is independent of  $\alpha$ . 4 points
- (d) From results above, what can be said about Fourier coefficients of  $\lim_{\alpha \to 0} f_{\alpha}(x)$ . 4 points

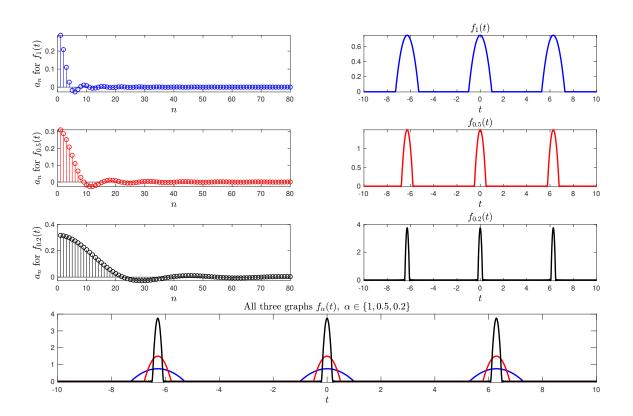

Figure 1: Your result in part (b) should look like this.

5 points

2. Effect of enlarging the period p = 2L. This is about discussion on pages 511–512. 20 points For each of the following two functions, use MATLAB to plot the sum of the first 256 terms of the Fourier Series over the interval  $-32 \le x \le 32$  for each  $L \in \{3, 8, 16, 32\}$ , and plot the spectrum  $a_n$  or  $b_n$  vs.  $\omega_n = \frac{n\pi}{L}$  for  $0 < \omega_n < 5\pi$ .

$$v_L(x) = \begin{cases} 0 & \text{if} & -L < x < -2\\ x+2 & \text{if} & -2 < x < -1\\ 1 & \text{if} & -1 < x < 1\\ 2-x & \text{if} & 1 < x < 2\\ 0 & \text{if} & 2 < x < L \end{cases} \text{ and } v_L(x) = v_L(x+2L)$$

(b)

$$w_L(x) = \begin{cases} 0 & \text{if} & -L < x < -2 \\ -x - 2 & \text{if} & -2 < x < -1 \\ -1 & \text{if} & -1 < x < 0 \\ 1 & \text{if} & 0 < x < 1 \\ 2 - x & \text{if} & 1 < x < 2 \\ 0 & \text{if} & 2 < x < L \end{cases} \text{ and } w_L(x) = w_L(x + 2L)$$

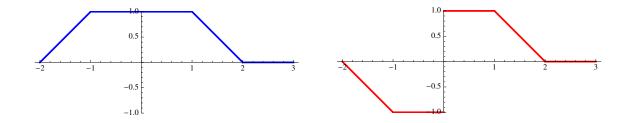

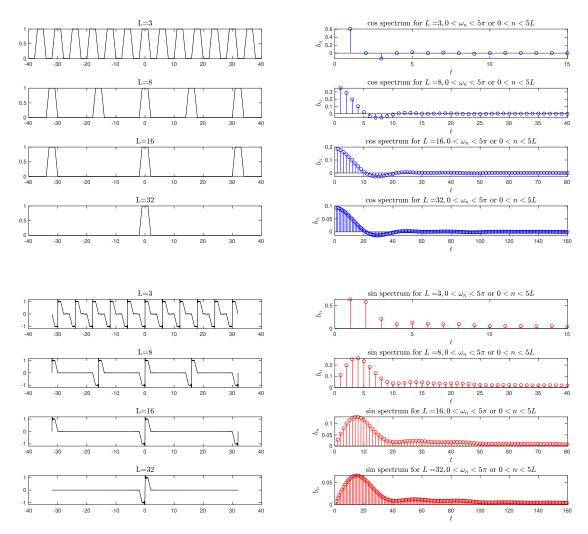

Figure 2: Your result in problem 2 should look like these.

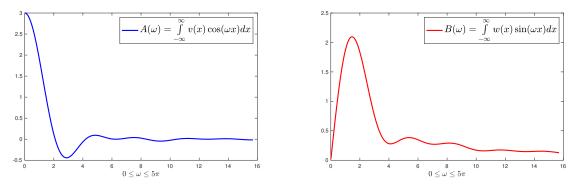

Figure 3: Your result in problem 3 should look like these.

- 3. For the functions in problem 2, set  $L = \infty$ , and
  - (a) Find the Fourier cosine and sine transform(s), that is  $A(\omega)$  for the even function, and  $B(\omega)$  for the odd function. 6 points
  - (b) Use MATLAB to plot  $A(\omega)$  and  $B(\omega)$  for for  $0 < \omega < 5\pi$ , and compare to the graphs of the Fourier coefficients in problem 2. 8 points

## $4. \ \S{11.3} \ \text{Forced Oscillations}$

(a) Find the steady state oscillations of 5y'' + 64y = f(t) where 4 points

$$f(t) = \begin{cases} 0 & \text{if } -\frac{3}{2} \le t \le -1 \\ -1 - t & \text{if } -1 \le t < 0 \\ +1 - t & \text{if } 0 \le t \le +1 \\ 0 & \text{if } 1 \le t \le +\frac{3}{2} \end{cases} \text{ and } f(t+3) = f(t)$$

- (b) Find the steady state solution to  $5y'' + \gamma y' + 64y = f(t)$  with  $\gamma$  chosen to result in critically damped system. Call this solution  $y_{cd}(t)$ .
- (c) Plot<sup>1</sup> three curves on the same plane with  $-3L \le t \le 3L$ , one for f(t) (in red), one for 40y(t) (in blue), and one for  $60y_{cd}(t)$  (in green). 21 points

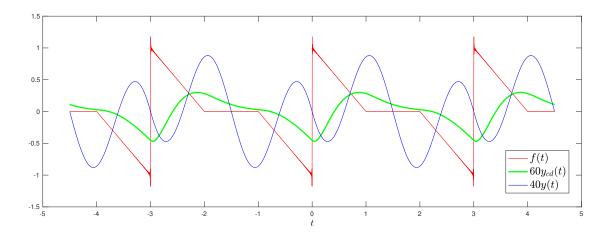

Figure 4: Your result should look like this.

<sup>&</sup>lt;sup>1</sup>Comments on the plot:

i. Use MATLAB's  $\mathsf{legend}$  to label the curves as shown in the figure.

ii. Use n = 777 terms in the Fourier Series.

iii. Plot 40y(t) instead of y(t), and  $60y_{cd}(t)$  instead of  $y_{cd}(t)$  for scaling and visualization purposes.

5. \$11.9 Properties of the Fourier Transform Let

$$f(x) = \begin{cases} 1 - |x| & \text{ if } |x| \leq 1 \\ 0 & \text{ otherwise} \end{cases}$$

- (a) Find  $\hat{f}(\omega) = \mathscr{F}{f(x)}$ , the Fourier transform of f(x). 2 points
- (b) Express  $\mathscr{F}\{\cos(24x)f(x)\}\$  in terms of  $\hat{f}(\omega)$ . 6 points *Hint*:  $\cos\theta = \frac{e^{i\theta} + e^{-i\theta}}{2}$ , and  $\mathscr{F}\{e^{i\alpha x}f(x)\} = \hat{f}(w-\alpha)$
- (c) Use MATLAB to sketch the graphs of f(x) and  $\cos(24x)f(x)$  over the period  $-2 \le x \le 2$ , and  $\hat{f}(\omega)$  and  $\mathscr{F}\{\cos(24x)f(x)\}$  over the interval  $-40 \le \omega \le 40$ . 8 points

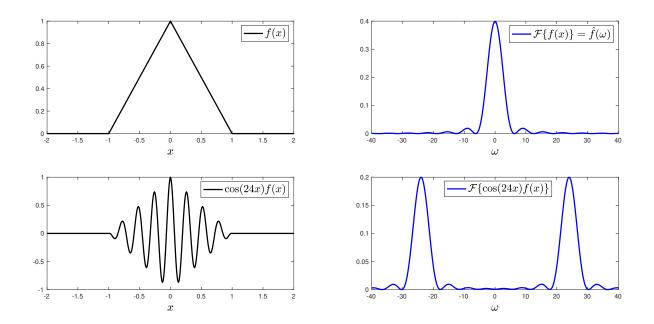

Figure 5: Your result should look like this.